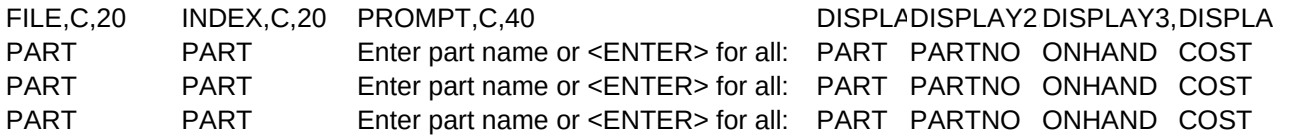

CUSTOMER CUSTOMER Enter customer's last name:

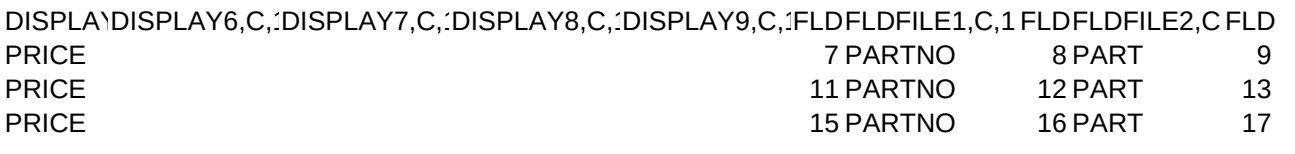

1 CUSTOMER 2 ADDRESS 3

FLDFILEFLIFLDFILEFLIFLDFFLDDATA6,N,FLDFILE6,C,1FLDDATA7,N,FLDFILE7,C,1FLDDATA8,N, PRICE 0 0 PRICE PRICE

CITY 4 STATE 5 ZIP

FLDFILE8,C,1FLDDATA9,N,FLDFILE9,C,10